The book was found

# **Ruby On Rails: Learn Web Development With Ruby On Rails**

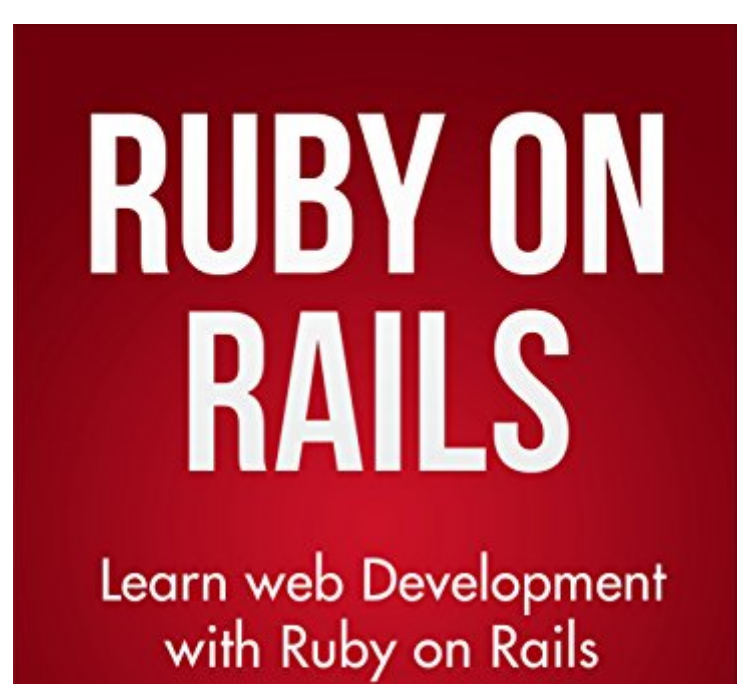

**Harry Oliver** 

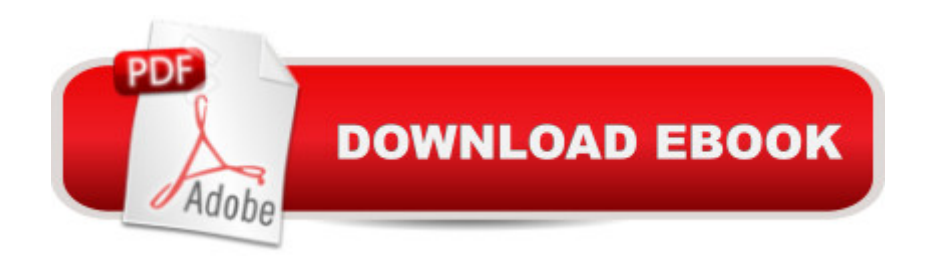

## **Synopsis**

Learn web development with Ruby on Rails.This book is for you If you want to learn Ruby on RailsIf you are a beginner looking to build applications of you are confused and need an easy introduction A beginners guide to getting started with Ruby on Rails and web development, learn by building multiple applications.The guide covers setting up a cloud environment and basic command line commands. Learn by progressing through multiple tutorials that introduce a few new things each time. You won't get overwhelmed progressing through the guide, starting with a static web application and progressing to a web app that incorporates the basic Create Read Update Delete (crud) operations. The examples use small chunks of code that help you to understand what is going on, when learning something new it really does help to break things down, and this is the aim of the book to help break confusing code into smaller parts that are easier to understand. You don't need previous web development experience, the aim of this book is a soft introduction to developing web apps with rails, If you have some HTML and CSS experience even better. This book won't teach you everything, however it will get you started on the right track. The book will: Help you set up your cloud environment.Break down rails commands so that you understand what is being generated.Teach you about models, views, and controllers by building multiple apps. Show you how to install and configure gems.Show you how to connect to an API.Learn about databases and tables.What are you waiting for?

### **Book Information**

File Size: 3957 KB Simultaneous Device Usage: Unlimited Publisher: Harry Oliver (March 5, 2016) Publication Date: March 5, 2016 Sold by:Â Digital Services LLC Language: English ASIN: B01CMW3PVO Text-to-Speech: Enabled X-Ray: Not Enabled Word Wise: Not Enabled Lending: Enabled Enhanced Typesetting: Not Enabled Best Sellers Rank: #530,885 Paid in Kindle Store (See Top 100 Paid in Kindle Store) #47 in $\hat{A}$  Books > Computers & Technology > Programming > Languages & Tools > Ruby #2021 in $\hat{A}$  Books > Computers & Technology > Programming > Web Programming

#### **Customer Reviews**

I was a little intimidated when I first looked at Ruby on Rails. Building apps, coding, and much more seemed very foreign to me and hard to understand. But Harry Oliver has made it possible for even the most troubled of people manage creating apps. His instructions are simple and straightforward. But what I appreciate he most is after he teaches you a certain app he challenges you. He gives you a list to accomplish to test your new skills. This book can be useful to so many people.He provides pictures of the steps he does so you can check for reference and it is a big help. Very please with Ruby on the Rails.

#### Download to continue reading...

Ruby on Rails Tutorial: Learn Web Development with Rails (Addison-Wesley Professional Ruby [Series\) Ruby on Rails: Learn](http://ebooksupdate.com/en-us/read-book/LQD4a/ruby-on-rails-learn-web-development-with-ruby-on-rails.pdf?r=ImWtEOROnPGRwLzxZ40g6MYMHRnAojhSHUHqVIFn%2Bb4NMFSOvUDoSUOhPCUYX%2FTt) web development with Ruby on Rails Android: App Development & Programming Guide: Learn In A Day! (Android, Rails, Ruby Programming, App Development, Android App Development, Ruby Programming) Ruby on Rails 5.0 for Autodidacts: Learn Ruby 2.3 and Rails 5.0 Android: Programming & App Development For Beginners (Android, Rails, Ruby Programming, App Development, Android App Development) Android: Programming in a Day! The Power Guide for Beginners In Android App Programming (Android, Android Programming, App Development, Android App Development, ... App Programming, Rails, Ruby Programming) Apps: Mobile App Trends in 2015 (iOS, Xcode Programming, App Development, iOS App Development, App Programming, Swift, Without Coding) ((Android, Android ... App Programming, Rails, Ruby Programming)) Learn Ruby on Rails: Book One Learn Ruby: The Beginner Guide: An Introduction to Ruby Programming Agile Web Development with Rails 5 Learn German Step by Step: German Language Practical Guide for Beginners (Learn German, Learn Spanish, Learn French, Learn Italian) Python: Learn Web Scraping with Python In A DAY! - The Ultimate Crash Course to Learning the Basics of Web Scraping with Python In No Time (Web Scraping ... Python Books, Python for Beginners) Algorithms: C++: Data Structures, Automation & Problem Solving, w/ Programming & Design (app design, app development, web development, web design, jquery, ... software engineering, r programming) Eloquent Ruby (Addison-Wesley Professional Ruby Series) RUBY - Ruby Programming: The Ultimate Beginner's Guide! Ruby In A Day: Learn The Basics, Learn It Quick, Start Coding Fast (In A Day Books Book 3) Web Development with Go: Building

Apps with Less Code Build Web Applications with Java: Learn every aspect to build web applications from scratch Self-education for Web Developers: What to Begin With and Where to Move to Learn How to Develop WEB Applications

Dmca